# **site de aposta major sport**

- 1. site de aposta major sport
- 2. site de aposta major sport :como sacar na cbet
- 3. site de aposta major sport :como baixar o app do sportingbet

# **site de aposta major sport**

#### Resumo:

**site de aposta major sport : Faça parte da ação em calslivesteam.org! Registre-se hoje e desfrute de um bônus especial para apostar nos seus esportes favoritos!**  contente:

## **Como instalar e atualizar seu aplicativo no iOS e Android**

Você se perguntou: "Como eu instalo ou atualizo meu aplicativo no meu dispositivo móvel?" Neste artigo, você aprenderá passo a passo como atualizar e instalar seu aplicativo no seu dispositivo iOS ou Android, incluindo como fazer essas tarefas no Sportsbet.

### **1. Atualize seu aplicativo no dispositivo Android**

- 1. Abra o Google Play Store em site de aposta major sport seu dispositivo Android.
- 2. Procurar por Sportsbet e clique em site de aposta major sport "atualizar". Caso contrário, clique neste link aqui.
- Clique em site de aposta major sport "Abrir" para começar com site de aposta major sport 3. conta do Sportsbet.

### **2. Instalar um arquivo APK em site de aposta major sport um dispositivo iOS**

Para instalar um arquivo APK em site de aposta major sport um dispositivo iOS, como um iPhone, é necessário utilizar um processo de jailbreak ou um arquivo APK especialmente projetado para iOS.

Se optar por utilizar um processo de jailbreak em site de aposta major sport um dispositivo iOS, recomendamos fazer backup do seu dispositivo antes de fazer qualquer coisa, uma vez que o processo pode causar danos permanentes ou deleção de dados.Leia mais sobre como usar um arquivo APK em site de aposta major sport um iOS.

#### [1xbet app download](https://www.dimen.com.br/1xbet-app-download-2024-08-30-id-374.html)

Vamos mergulhar na lista dos 10 melhores aplicativos de poker grátis do PokeListing, ta especificamente para jogarpoking no seu celular em site de aposta major sport graça: 1 AppeakPower.

- aplicativo Pakes Apple Android e...

ativos. Bloco de sorte 20 + Live Dealer Poker

s, Everygame Top poke Casino para Jogadores casuais; SportsBettingsag Games com eR\$ 0.01 mínimo apostar

Mais Itens.

### **site de aposta major sport :como sacar na cbet**

to extra bem-sucedido. Se o spread é definido em site de aposta major sport + 7, o azarão deve ganhar o jogo

u perder em site de aposta major sport menos de sete pontos para cobrir. Para o favorito para encobrir, eles

evem ganhar mais de 7 pontos. O que é um Spread In Sports Apostas? - Forbes forbes: itações: guia: o

35 Trebles, 35 Fourfolds, 21 Fivefolves, 7 Sixfolps e 1 Sevenfold.

deBothOdS.fanduel muitas vezes irá ligar dois ou três jogos e adereços em site de aposta major sport um

Bolodem outras palavras, eles vão aumentar as chances para uma aposta pré-selecionada ue você vai ganhar 1 pagamento aumentado se cada perna for bem sucedida! Doque são t os d? Umdemente do tipo "Boot Exemplo: Uma jogada por R\$100 colocada a 3-110oadns num impulso De 50% pagariaR R\$135 (#90 payout + Remos45 pago adicional no

# **site de aposta major sport :como baixar o app do sportingbet**

# **Aumenta 4,6% o volume de contêineres no Porto de Tianjin no primeiro semestre**

No primeiro semestre de 2024, o Porto de Tianjin processou um total de 248 milhões de toneladas de carga, um crescimento de 3,1% site de aposta major sport relação ao mesmo período do ano passado. Além disso, o volume de contêineres alcançou 11,88 milhões de TEUs, um aumento de 4,6%. Este crescimento estável do volume de carga e contêineres tem impulsionado o desenvolvimento econômico da região Beijing-Tianjin-Hebei.

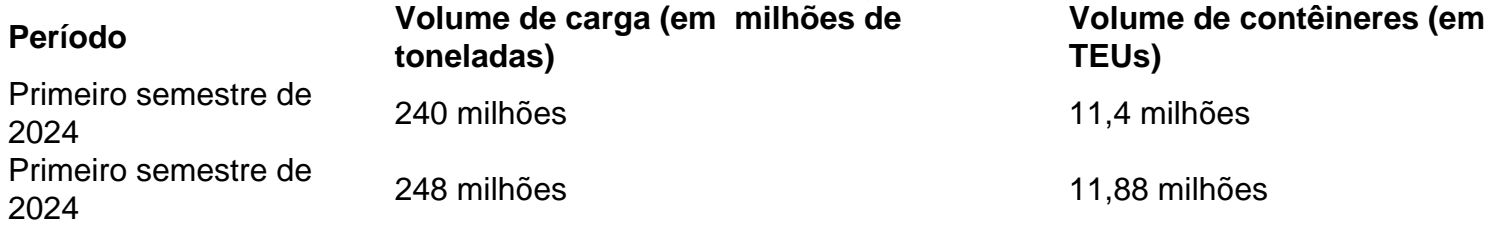

### **0 comentários**

Author: calslivesteam.org Subject: site de aposta major sport Keywords: site de aposta major sport Update: 2024/8/30 22:42:10